# ANALYSES SPECTRALES ET EVALUATION DES INDICES DE SENSIBILITE PARAMETRIQUE DU MOMENT RESISTANT D'UNE POUTRE

# S. M. Randrianarisoa<sup>1\*</sup>, V. Razafinjato<sup>1</sup>, J. L. Rakotomalala<sup>2</sup>, S. Rakotondrabary<sup>3</sup>

<sup>1</sup> Ecole doctorale Ingénierie et géosciences, Université d'Antananarivo, niryvictor@gmail.com <sup>2</sup>Institut Supérieur de Technologie d'Antananarivo, jean.lalaina@gmail.com <sup>3</sup> SOCOTEC Madagascar, soloniaina.rakotondrabary@socotec.com \* Auteur correspondant Tél : +261 34 20 865 58, ramitsinjo@yahoo.fr

#### Résumé :

A travers ce travail, l'analyse de sensibilité nous a permis non seulement de ranger les variables d'entrées selon leur degré d'influence sur la sortie d'un modèle étudié mais aussi et surtout d'identifier les paramètres plus influents et évaluer les effets d'interactions entre les paramètres.

Le modèle étudié est le moment résistant ultime d'une poutre en béton armé, dont sa formule est évaluée à partir de la règle des trois pivots issue du BAEL 91 révisées 99. Ainsi, après échantillonnage des variables d'entrées, l'analyse spectrale nous a démontrée la forte influence de la hauteur de la poutre sur le moment résistant, avec une amplitude de 5730dB/Hz. Et après évaluation des indices de sensibilité, la section d'armature tendue représente aussi un indice total de 0.5351 et un indice principal de 0.2446, qui indique une influence signifiante sur le moment résistant et un effet d'interaction important avec les autres paramètres du modèle.

L'analyse de sensibilité est un outil mathématique redoutable, fiable et incontournable en mécanique de structures, démontrée tout au long de ce travail.

Mots clés : Béton armé, Etat limite ultime, Densité Spectrale de Puissance, Fenêtre d'apodisation, Transformée de Fourier, Signaux discrets

#### I. Introduction

De nos jours, la majorité des ouvrages de génie civil sont construits en béton armé. Ainsi, de nombreuses études et recherches sur le béton ont été réalisées mais il subsiste encore quelques questions quant aux comportements, aux méthodes d'évaluation et aussi aux sensibilités des paramètres.

En mécanique de structures, la flexion simple désigne l'état de sollicitation d'une section soumise à un moment fléchissant dû à des charges dirigées dans un plan principal de la pièce. Dans le cadre de ce travail, la pièce considérée est une poutre en béton armé dont sa section est rectangulaire. A partir des concepts du BAEL, on en déduit l'équation du moment résistant ultime de la poutre, qui est en fonction des variables d'entrées liées à la performance des matériaux utilisés (béton et acier), à la section de la pièce étudiée (largeur et hauteur) et de la section d'armature enrobée dans le béton.

L'analyse de sensibilité paramétrique est un outil de modélisation mathématique permettant de déterminer, quantifier et analyser comment réagit la sortie d'un modèle étudié face à des perturbations sur ses variables d'entrées. L'idée de faire une analyse de sensibilité est devenue une étape incontournable afin de bien dimensionner un ouvrage en béton armé. Ainsi, l'objectif de ce travail consiste à exploiter et développer les méthodes d'analyse de sensibilité pour étudier le degré l'influence de chaque variable d'entrée sur le moment résistant de la poutre étudiée.

# II. Méthodologie

#### II.1. Revue des méthodes

Une revue des méthodes nous permettra de bien mener notre étude. Ainsi, nous pouvons citer : la méthode pour la détermination du moment résistant ultime d'une poutre en béton armé et les méthodes d'analyse de sensibilité paramétrique.

#### II.1.1. Equation du moment résistant ultime

Nous illustrons par la figure 1 les sollicitations internes d'une poutre rectangulaire en béton armé :

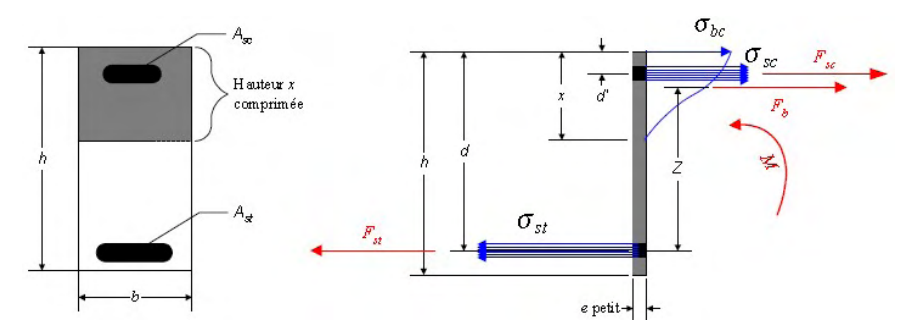

figure 1 : Section transversale d'une poutre et forces internes

#### 1. Bilan des efforts :

Fst , Fsc : efforts dans les aciers tendus et comprimés.

Fb : effort dans le béton comprimé (nul dans le béton tendu).

Mr : moment de flexion.

# 2. Equilibre statique :

 $F_b + F_{sc} - F_{st} = 0$  (1)  $\sum M_{/aciers\, t$  indus :  $M_r - ZF_b - F_{sc}(d - d') = 0 \rightarrow M_r = ZF_b + F_{sc}(d - d')$  $(2)$ 

# 3. Recherche de la position de la fibre neutre :

x désigne la position de la fibre neutre, illustrée par la figure suivante :

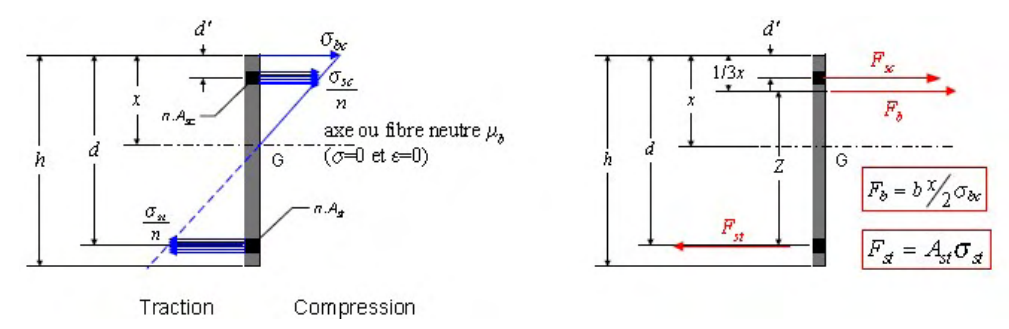

figure 2 : Position de l'axe neutre

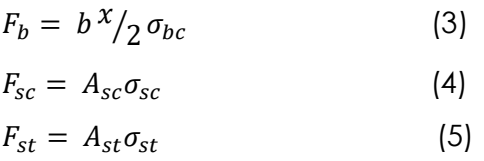

En introduisant (3), (4), (5) dans l'équation (1), on a :

$$
b^{\mathcal{X}}/2\sigma_{bc} + A_{sc}\sigma_{sc} - A_{st}\sigma_{st} = 0 \tag{6}
$$

Ily a variation linéaire, donc : 
$$
\frac{\sigma_{bc}}{x} = \frac{\sigma_{st/n}}{(d-x)} = \frac{\sigma_{sc/n}}{(x-d)}
$$
 (7)

$$
n = \frac{E_s}{E_c}
$$
 est le coefficient d'équivalence acier-béton (8)

D'après (7) et (8), on a donc : 
$$
\sigma_{st} = \frac{\sigma_{bc}(d-x)n}{x}
$$
 et  $\sigma_{sc} = \frac{\sigma_{bc}(x-dt)n}{x}$  (9)

En introduisant (9) dans (6) on a : 
$$
b^x/2 + A_{sc} \frac{(x-dt)n}{x} - A_{st} \frac{(d-x)n}{x} = 0
$$
 (10)

x est ainsi la solution de l'équation du second degré suivante :

$$
b\frac{x^2}{2} + nA_{sc}(x - d') - nA_{st}(d - x) = 0
$$
\n(11)

# 4. Recherche de l'équation du moment résistant :

Dans l'équation (2), les inconnues sont Z et F<sub>b</sub>

On recherche ainsi les valeurs de x et Z suivant l'équation (1) avec :

$$
F_b = 0.8xbf_{bu}
$$
 (12)  

$$
F_{sc} = A_{sc}f_{su}
$$
 (13)  

$$
F_{st} = A_{st}f_{su}
$$
 (14)

En introduisant (12), (13), (14) dans l'équation (1), on a :

$$
0.8xbf_{bu} + A_{sc}f_{su} - A_{st}f_{su} = 0
$$
\n(15)

• En conséquence : 
$$
x = \frac{f_{su}}{0.8b f_{bu}} (A_{st} - A_{sc})
$$
 (16)

• Il vient alors : 
$$
Z = d - \frac{0.8}{2} x
$$
 (17)

En introduisant (17), (12), (13) dans l'équation (2), on aurait :

$$
M_r = (d - \frac{0.8}{2}x)(0.8xbf_{bu}) + A_{sc}f_{su}(d - d')
$$
\n(18)

En développant l'équation (18), on a :

$$
M_r = 0.8xbdf_{bu} - 0.32 bf_{bu}x^2 + A_{sc}f_{su}(d - d')
$$
\n(19)

En introduisant la valeur de x suivant (16) dans l'équation (19), on a :

$$
M_r = d f_{su} (A_{st} - A_{sc}) - 0.50 \frac{f_{su}^2}{bf_{bu}} (A_{st} - A_{sc})^2 + A_{sc} f_{su} (d - d')
$$
 (20)

$$
\text{O} \cup M_r = -\frac{f_{su}^2}{2 b f_{bu}} (A_{st} - A_{sc})^2 + f_{su} \left[ d A_{st} - d' A_{sc} \right] \tag{21}
$$

En remplaçant les valeurs de  $f_{su}$  et  $f_{bu}$ , par :

$$
f_{su} = f_e / \gamma_s
$$
 (22)  

$$
f_{bu} = 0.85 f_{cj} / \theta \gamma_b
$$
 (23)

L'équation (21) devient : 
$$
M_r = -\frac{f_e^2 \theta \gamma_b}{1.70 \gamma_s^2 b f_{cj}} (A_{st} - A_{sc})^2 + \frac{f_e}{\gamma_s} [d A_{st} - d' A_{sc}]
$$
 (24)

Pour une combinaison fondamentale (cas courant),  $y_b = 1.5$  est le coefficient partiel de sécurité du béton et  $y_s = 1.15$  celui de l'acier.

Pour une durée d'application de charge  $t > 24$ h, on a  $\theta = 1$  et l'équation (24) devient :

$$
M_r = -\frac{0.6672 f_e^2}{b f_{cj}} (A_{st} - A_{sc})^2 + \frac{f_e}{1.15} [d A_{st} - d' A_{sc}]
$$
\n(25)

Avec une approximation d = 0.9h, l'expression du moment résistant sera ainsi :

$$
M_r[f_{cj}; f_e; b; h; d'; A_{sc}; A_{st}] = -\frac{0.6672 f_e^2}{b f_{cj}} (A_{st} - A_{sc})^2 + \frac{f_e}{1.15} [0.9hA_{st} - d'A_{sc}] \quad (26)
$$

Dans le cas courant de nos expertises de construction, pour le calcul du moment résistant en travée, on s'intéresse plutôt à la section d'armature tendue de la poutre, prenons ainsi  $A_{sc} = 0$  (dans le cas pratique)

Finalement l'équation (26) devient :

$$
M_r[f_{cj}; f_e; b; h; A_{st}] = -\frac{0.6672*10^{-6}}{b \ f_{cj}} (f_e A_{st})^2 + 0.7826*10^{-2} h f_e A_{st} \qquad (27)
$$

Avec les unités :  $M_r$  [Im]  $f_{cj}$  et f<sub>e</sub> [MPa] b et h [m]  $A_{st}$  [cm<sup>2</sup>]

#### II.1.2. L'Analyse de sensibilité paramétrique

#### 1. Généralités

Considérons un modèle mathématique, formé d'un ensemble de variables d'entrée aléatoires  $X = (X_1, \dots, X_p)$  et d'un ensemble de variables de sortie (ou réponses) aléatoires Y. Nous écrivons ce modèle sous la onsidérons un modèle mathématique, formé d'un ensemble de variable<br>éatoires  $X = (X_1, \dots, X_p)$  et d'un ensemble de variables de sortie (ou<br>éatoires Y. Nous écrivons ce modèle sous la forme suivante :

$$
f: |\mathbf{R}^{\mathbf{p}} \to |\mathbf{R}|
$$
  

$$
X \to \mathbf{Y} = \mathbf{f}(\mathbf{X})
$$
 (28)

L'analyse de sensibilité étudie comment des perturbations sur les variables d'entrée X L'analyse de sensibilité étudie comment des perturbations sur les <sub>`</sub><br>du modèle engendrent des perturbations sur la variable réponse Y.

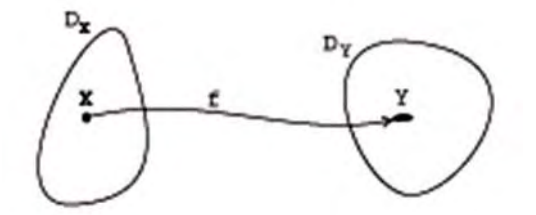

On peut donc dire que l'Analyse de Sensibilité est un outil mathématique qui permet d'étudier l'influence des paramètres sur le modèle: les paramètres influents paramètres non influents et les paramètres qui interagissent entre eux. éponse Y.<br>.<br>.<br>.<br>.util mathématique qui permet<br>les paramètres influents, les

#### 2. L'analyse de sensibilité globale

L'analyse de sensibilité globale permet de quantifier l'influence des différents paramètres d'entrée sur la variabilité de la réponse d'un modèle numérique.

Elle permet de déterminer les variables qui contribuent le plus à la variabilité de la réponse du modèle, les variables les moins influentes et les variables qui interagissent avec les autres. Elle étudie comment la variabilité des entrées se la sortie, en déterminant quelle part de variance de la sortie est due à telles entrées ou tel ensemble d'entrées Elle permet de déterminer les variables qui contribuent le plus à la variabilité de la<br>réponse du modèle, les variables les moins influentes et les variables qui interagissent<br>avec les autres. Elle étudie comment la variab orio ( $\frac{1}{f_{ej}}$  of  $e A_{st}$ )<sup>2</sup> + 0.7826 \* 10<sup>-2</sup> h  $f_e$ <br>
t  $f_e$  [MPa] b et h [m]<br>
de sensibilité paramétrique<br>
que, formé d'un ensemble de v<br>
ensemble de variables de sortie<br>
ie sous la forme suivante :<br>  $f : |R^p \rightarrow |R$ <br>

#### 3. Les indices de sensibilité

Les indices de sensibilité sont les différents indicateurs d'importance d'un facteur sur la sortie d'un modèle.

Soit  $Y = f(X)$  une fonction de k variables aléatoires  $X = (X_1, \dots, X_k)$  supposées indépendantes et de densités de probabilité marginale P1, ...., Pk respectivement. La variance de Y peut toujours se décomposer selon le Théorème de la variance totale :

$$
V(Y) = V[E(Y|X_i)] + E[V(Y|X_{\sim i})]
$$
\n(29)

où, V[.] est l'opérateur variance (moment centré d'ordre 2),

E[.] est l'espérance mathématique (moment d'ordre 1),

V[.|.] et E[.|.] sont respectivement la variance et l'espérance conditionnelles.

 $X_i$  et  $X_{\sim i}$  représentent deux groupes de facteurs complémentaires i.e.  $X = \{X_i, X_{\sim i}\}.$ 

Si  $\,X_i$  représente un facteur seul alors,  $X_{\sim i}$  se lira toutes les variables sauf  $X_i.$ 

# 3.1. L'Indice de sensibilité du premier ordre

Ou effet marginal, qui représente l'influence du groupe de facteurs Xi seul.

Il est donné par l'équation suivante :  $S_i = \frac{V[E(Y|X_i)]}{V(Y)} = \frac{V_i}{V}$ V (30)

⇛ Cet indice quantifie la sensibilité de la sortie Y à la variable d'entrée Xi, ou encore la part de variance de Y due à la variable Xi. L'indice de sensibilité du premier ordre représente l'influence « directe » de la variation du paramètre Xi sur Y.

# 3.2. L'Indice de sensibilité du deuxième ordre

$$
\text{II est défini par: } S_{ij} = \frac{V[E(Y|X_i, X_j)] - E(Y|X_i) - E(Y|X_j)}{V(Y)} = \frac{V_{ij}}{V} \tag{31}
$$

⇛ Cet indice exprime la sensibilité de la variance de Y à l'interaction des variables Xi et Xj , c'est-à-dire la sensibilité de Y aux variables Xi et Xj qui n'est pas prise en compte dans l'effet des variables seules.

# 3.3. L'Indice de sensibilité total

Il exprime la sensibilité totale de la variance Y à un paramètre. Il est donné par l'équation :

$$
S_{Ti} = \frac{E[V(Y|X_{\sim i})]}{V(Y)} = 1 - \frac{V[E(Y|X_{\sim i})]}{V(Y)} = 1 - \frac{V_{\sim i}}{V}
$$
\n(32)

 $\Rightarrow$  Cet indice représente l'influence du groupe de facteurs  $X_i$  seul et en interaction avec les facteurs composant  $X_{\sim i}$  .

## II.2. Méthodologie d'analyse de sensibilité

Soit un modèle :  $f : |R^p \rightarrow |R$ 

$$
X \rightarrow Y = f(X)
$$

Pour faire une analyse de sensibilité paramétrique, ci-après les démarches nécessaires à suivre :

- a. Etudier l'influence de chaque variable d'entrée sur la sortie ;
- b. Calculer les indices de sensibilité de chaque variable d'entrée ;
- c. Ranger les paramètres par degré d'influence sur la sortie ;
- d. Identifier le facteur le plus influent.

L'estimation des indices de sensibilité est faite par des méthodes stochastiques telles que FAST ou Sobol. Ces deux méthodes sont basées sur le même principe de décomposition de la variance.

# II.2.1. La méthode FAST classique

FAST est l'acronyme de Fourier Amplitude Sensitivity Test, elle utilise la transformée de Fourier multidimensionnelle de f pour obtenir une décomposition de la variance de Y.Le principe de cette méthode est de remplacer les décompositions multidimensionnelles par des décompositions unidimensionnelles le long d'une courbe parcourant l'espace d'entrée  $[0,1]^p$ .

Cette courbe est définie par un ensemble d'équations paramétriques :

$$
X_i(s) = G_i[\sin(f_i \, s)] \qquad \quad s \in [-\pi, \pi] \tag{33}
$$

 $f_i$  : ensemble de fréquences entières linéairement indépendantes ;

 $G_i$ : fonctions à déterminer, permettant un recouvrement uniforme de  $[0,1]^p$  et vérifie l'équation différentielle :

$$
\pi \sqrt{1 - u^2} P_i \frac{d G_i(u)}{du} = 1
$$
 (34)

avec [−1,1] et Pi désigne la densité de probabilité de Xi.

# 1. Choix des fonctions Gi

Pour le choix des fonctions  $G_i$ , prenons l'hypothèse que les variables d'entrées peuvent varier périodiquement dans leur intervalle de variation  $\left[a_i$  ,  $b_i\right]$  comme suit :

$$
X_i(s) = u_i + v_i \sin(f_i s) \tag{35}
$$

Où  $f_i$  est la fréquence associée à  $X_i$ ,  $u_i = (b_i + a_i)/2$  et  $v_i = (b_i - a_i)/2$ 

#### 2. Choix des fréquences

Le choix des fréquences s'avère très important puisque dans la méthode FAST, les fréquences ne doivent pas être des multiples ou des combinaisons linéaires des autres fréquences.

#### 3. Choix du facteur d'interférence M

Le choix de M revient à faire un compromis entre la qualité des indices et le coût de leur estimation. Cukier et al. ont déterminé de façon empirique que le meilleur compromis pour M était 4 ou 6 ( $M \leq 6$ ), et ce quelque soit la dimension du modèle. Nous optons pour le choix classique M = 4 pour nos études.

#### 4. Nombre de simulation

Pour éviter le repliement du spectre, le nombre de simulation minimale pour l'évaluation des indices de sensibilité est donné par :

$$
N \ge 2 M \max(f_i) + 1 \tag{36}
$$

Autrement dit, l'échantillonnage d'un signal périodique dont le spectre admet une fréquence maximale doit se faire à une fréquence d'échantillonnage strictement supérieure au double de la fréquence maximale.

#### 5. Estimation de la variance

Si on suppose que  $f_1 \leq f_2 \dots \leq f_k$ . Aussi dans ce cas, la variance estimée de Y par la relation de Parseval est :

$$
V(Y) = \frac{1}{2} \sum_{n=0}^{N} (A_n^2 + B_n^2)
$$
 (37)

Où  $A_n$  et  $B_n$  sont les coefficients de Fourier définis par :

$$
A_n = \frac{2}{N} \sum_{j=1}^{N} Y(si) * cos(2n\pi s_j)
$$
 (38)

$$
B_n = \frac{2}{N} \sum_{j=1}^{N} Y(si) * sin(2n\pi s_j)
$$
 (39)

Avec  $s_j = \frac{2j\pi}{N}$  $\frac{m}{N}$  et j=1,...,N

#### 6. Effets principaux

L'indice de sensibilité du premier ordre défini par  $S_i = \frac{V[E(Y|X_i)]}{V(Y)}$  $\frac{N(Y|X_i|)}{V(Y)}$  mesure la part de la variance due à Xi seul.

Le numérateur est calculé par la méthode FAST classique comme la somme des harmoniques :

$$
V_i = \sum_{n=1}^{M} (A_{nfi}^2 + B_{nfi}^2)
$$
 (40)

On a alors :

$$
S_{i} = \frac{2\sum_{n=1}^{M}(\overrightarrow{A}_{nfi}^{2} + \overrightarrow{B}_{nfi}^{2})}{\sum_{n=1}^{N}(\overrightarrow{A}_{n}^{2} + \overrightarrow{B}_{n}^{2})}
$$
(41)

L'avantage de cette méthode est qu'elle permet, à fortiori, de déterminer tous les effets principaux en un seul jeu de N simulations.

#### II.2.2. La méthode de Sobol

Soit la fonction  $Y = f(X)$ On génère un échantillon de base  $X_b$  de N combinaisons de facteur, puis on calcule la variable de sortie de base  $Y_h$ 

#### 1. Effets principaux

Pour le calcul des effets principaux, on génère un autre échantillon  $X_{pi}$  de N combinaison de facteur en modifiant par rapport à l'échantillon de base tous les facteurs sauf celui étudié, on obtient ainsi une variable de sortie  $Y_{pi}$ L'effet principal est donné par la relation suivante :

$$
S_{pi} = 1 - \frac{\text{var}[(Y_{pi} - Y_b)/\sqrt{2}]}{\text{var}(Y_b)}
$$
(42)

#### 2. Effets totaux

Pour le calcul des effets totaux, on génère un autre échantillon  $X_{Ti}$  de N combinaison de facteur en gardant les combinaisons initiales des valeurs pour tous les facteurs sauf celui étudié, on obtient ainsi la variable de sortie  $Y_{Ti}$ L'effet total est donné par la relation suivante :

$$
S_{Ti} = \frac{\text{var}[(Y_{Ti} - Y_b)/\sqrt{2}]}{\text{var}(Y_b)}
$$
(43)

# 3. La fonction de Sobol

Le benchmark de Sobol est défini comme suit :

$$
Y = \prod_{j=1}^{p} \frac{|4 X_j - 2| + a_j}{1 + a_j}
$$
(44)

Avec  $a_j \in [0:99]$  est un paramètre (de Sobol) associé au facteur  $X_j$ 

La fonction de Sobol permet de vérifier les valeurs des indices de sensibilité calculées à partir des différentes méthodes d'analyse de sensibilités. En effet, pour la fonction de Sobol, les valeurs des indices de sensibilités peuvent être calculées numériquement. D'une manière générale plus la valeur de  $a_j$  augmente plus le paramètre correspondant est non influent.

#### II.2.3. La méthode EFAST

Un inconvénient de l'approche FAST classique est qu'elle ne permet pas de déterminer les effets tenant compte des interactions entre les facteurs. Cela peut fausser l'analyse dans le cas où un facteur n'est pas influent seul mais uniquement par interaction avec les autres facteurs. Pour pallier à cet inconvénient, Saltelli et al. ont étendu la méthode FAST au calcul de l'indice de sensibilité total.

EFAST est l'acronyme de Extended Fourier Amplitude Sensitivity Test, elle permet de déterminer l'effet total d'un facteur sur la sortie d'un modèle..

#### 1. Principe de la méthode

Pour ce faire, les auteurs proposent d'attribuer à  $X_i$  une très grande fréquence f $_i$ comparée à celles attribuées aux autres facteurs  $X_{\sim i}.$ 

Ainsi, le spectre de la sortie présentera deux parties distinctes :

- $\triangleright$  les basses fréquences contenant les fréquences engendrées par les  $X_{\sim i}$ ,
- $\triangleright$  les hautes fréquences contenant les fréquences dues à  $X_i$

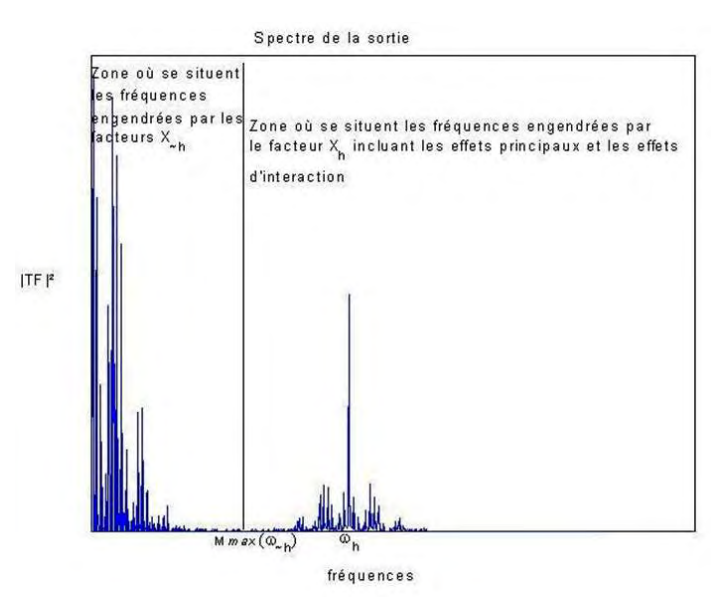

figure 3 : spectre de la sortie par EFAST

 $\Rightarrow$  Les spectres étant symétriques, les  $E\left(\frac{N}{2}\right)$  simulations suffisent pour mener l'étude de sensibilité. (E : partie entière)

sensibilité. (E : partie entière)<br>⇒ Si la fréquence se retrouve dans le spectre de la sortie, le facteur est influent.

# 2. Effets totaux

Une fois les N simulations effectuées, la contribution totale de X<sub>i</sub> (dont la fréquence associée est fmax ) à la variance de la réponse du modèle se calcule par la formule suivante :

$$
S_{Ti} = \frac{2 \sum_{n=2(k-1)M+2}^{N/2} (A_n^2 + B_n^2)}{\sum_{n=1}^{N} (A_n^2 + B_n^2)}
$$
(45)

#### II.3. Formulation mathématique du modèle

#### II.3.1. Caractéristiques Caractéristiques du modèle étudié

Le moment résistant de la poutre est ainsi modélisé en fonction des variables d'entrées du processus telles que : la résistance caractéristique du béton, la limite d'élasticité de du processus telles que : la résistance caractéristique du béton, la limite d'élasticité de<br>l'acier, la largeur de la poutre, la hauteur de la poutre et la section d'armature tendue par l'équation suivante :

$$
Y = f[X_i] = -\frac{0.6672 \times 10^{-6}}{X_3 X_1} (X_2 X_5)^2 + 0.7826 \times 10^{-2} X_4 X_2 X_5
$$
 (46)

Le tableau suivant montre les plages de variation de chaque variable d'entrée :

| <b>Variable</b> | <b>Désignation</b>                      | <b>Unités</b> | Plage de variation |  |
|-----------------|-----------------------------------------|---------------|--------------------|--|
| X <sub>1</sub>  | Résistance à la compression du béton    | MPa           | [16:60]            |  |
| X2              | Limite d'élasticité garantie de l'acier | MPa           | [400:600]          |  |
| X <sub>3</sub>  | Largeur de la poutre                    | m             | [0.20:0.50]        |  |
| X4              | Hauteur de la poutre                    | m             | [0.20:0.70]        |  |
| X <sub>5</sub>  | Section d'armature tendue               | $\rm cm^2$    | [0.323:54.74]      |  |

tableau 1 : Plage de variation des paramètres

### II.3.2. Estimation de la densité spectrale de puissance (DSP)

Le periodogramme est une méthode d'estimation de la densité spectrale de puissance d'un signal. La méthode directe de calcul du periodogramme utilise la transformée de Fourrier rapide (FFT) du signal.

$$
DSP = \frac{|fft(S)|^2}{N} \tag{47}
$$

Cette méthode permet de calculer rapidement la densité spectrale de puissance d'un signal échantillonné de durée finie, même s'il est périodique.

#### III. Résultats

#### III.1 Résultats de l'analyse spectrale

On lance le programme avec les paramètres suivants :

- N=257 (nombre de simulation ou fréquence d'échantillonnage),
- M=4 (ordre d'interférence)
- f=32 (haute fréquence associée).

# III.1.1. Periodogrammes de la sortie pour chaque facteur échantillonné

Ci-après les résultats de simulation (la figure à droite est le même periodogramme mais à l'échelle logarithmique) :

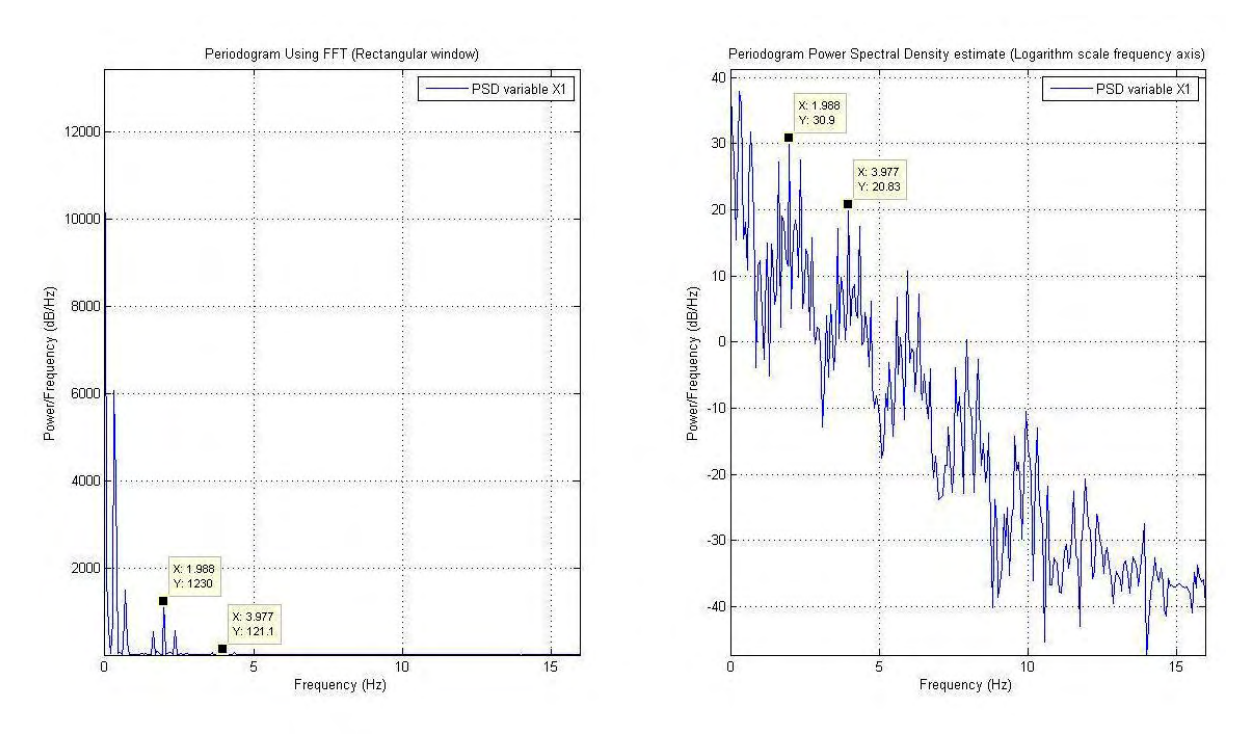

# 1. Spectre de la variable de sortie Y pour le facteur X1 échantillonné

figure 4 : Periodogramme de la sortie pour X1 échantillonné

Deux faibles pics sont observés sur la zone de fréquence engendrée par l'échantillonnage de la variable X1. Le premier se trouve à la fréquence de 1.988Hz avec une puissance de1230dB/Hz et le deuxième à la fréquence de 3.977Hz avec une puissance de 121.1dB/Hz.

Comme interprétation, le premier pic nous indique une influence signifiante de la variable X1 sur la sortie du modèle et le deuxième pic démontre un effet d'interaction signifiant du facteur X1 avec les autres facteurs.

# 2. Spectre de la variable de sortie Y pour le facteur X2 échantillonné

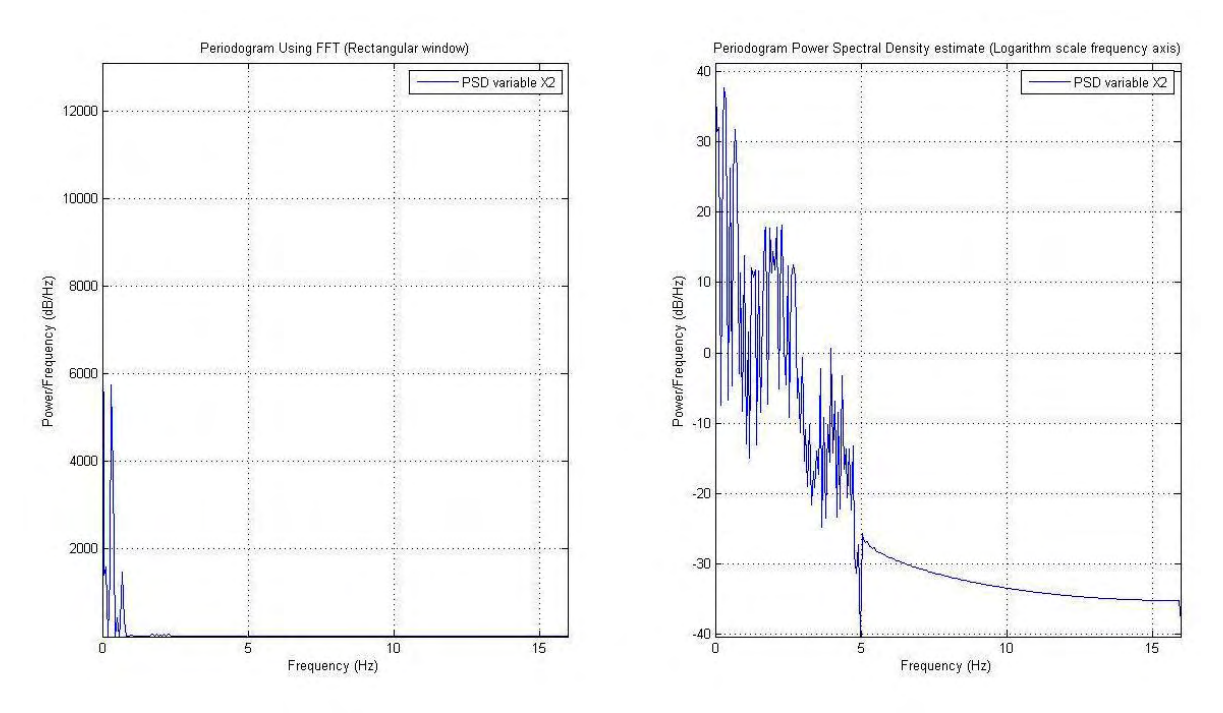

figure 5 : Periodogramme de la sortie pour X2 échantillonné

Aucun pic constaté sur la zone de fréquence engendrée par l'échantillonnage de la variable X2. Ce qui signifie que ce facteur n'a aucune influence importante sur la sortie du modèle.

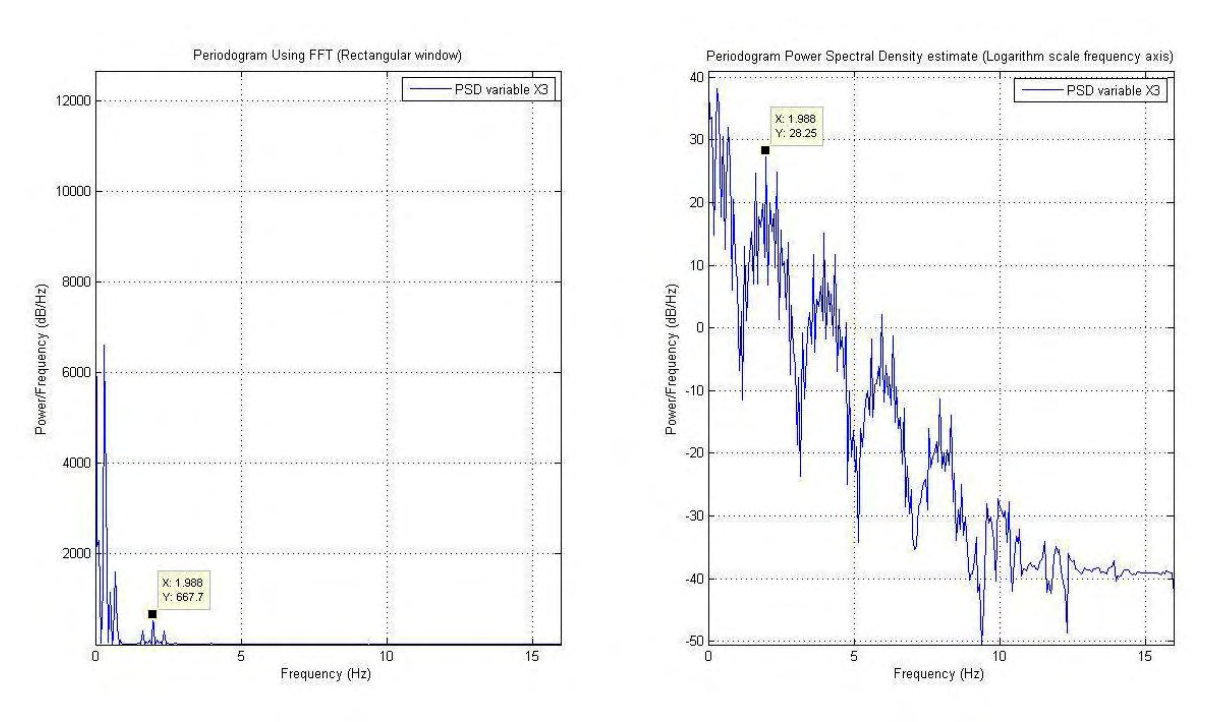

# 3. Spectre de la variable de sortie Y pour le facteur X3 échantillonné

figure 6 : Periodogramme de la sortie pour X3 échantillonné

Un pic est observé à la fréquence de 1.988Hz avec une amplitude de 667.7dB/Hz, indiquant une influence pas trop signifiante du facteur X3 sur la sortie du modèle.

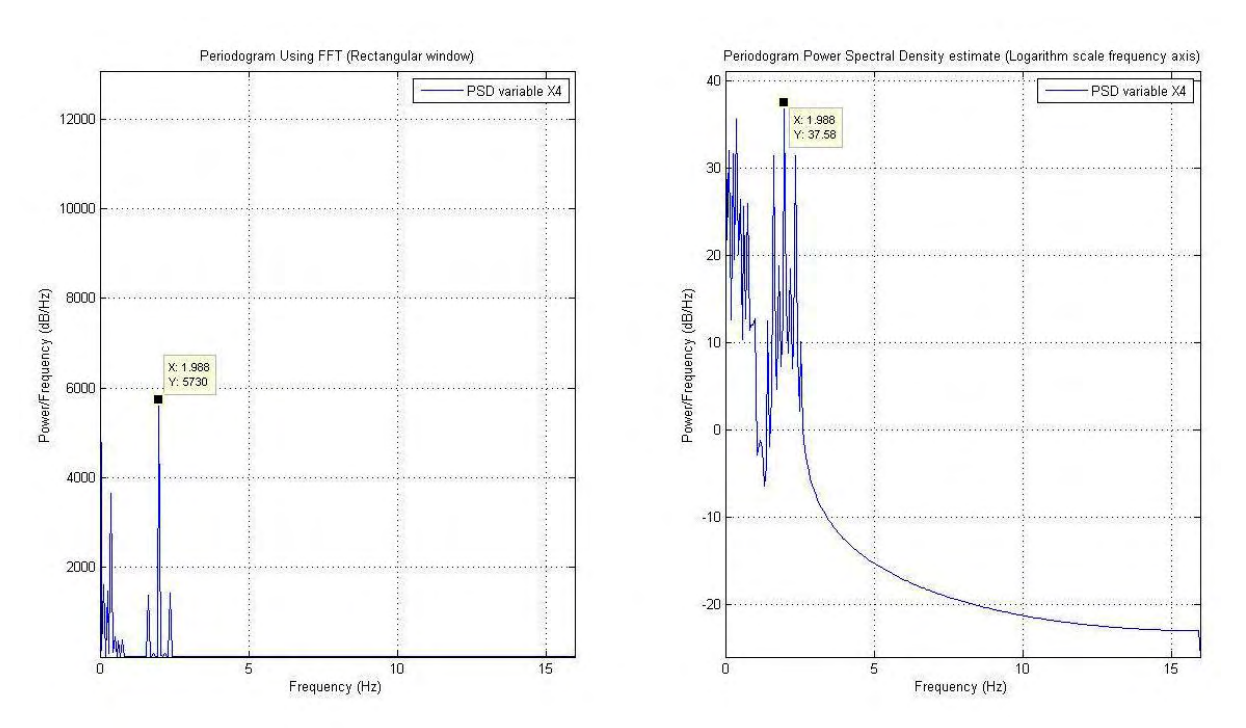

# 4. Spectre de la variable de sortie Y pour le facteur X4 échantillonné

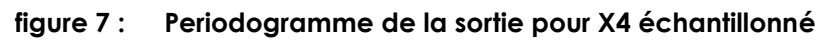

A la fréquence de 1.988Hz, un pic de puissance 5730dB/Hz est constaté, ce qui signifie la forte influence du facteur X4 sur la sortie du modèle.

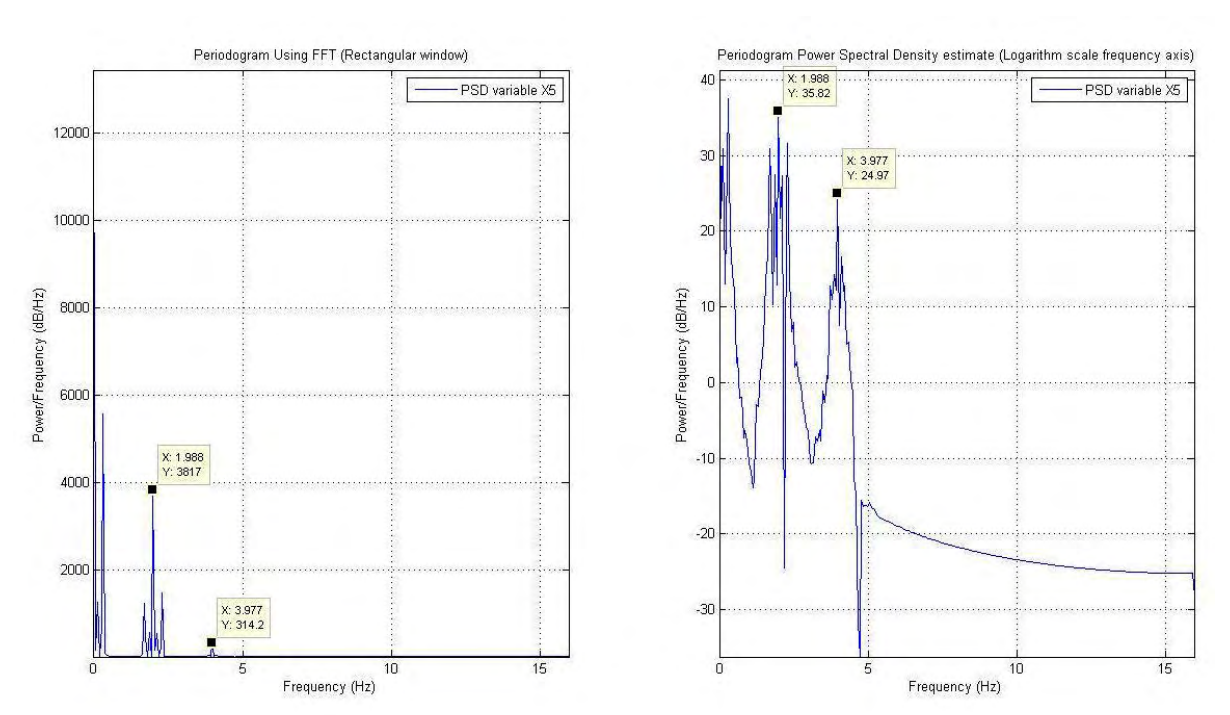

# 5. Spectre de la variable de sortie Y pour le facteur X5 échantillonné

#### figure 8 : Periodogramme de la sortie pour X5 échantillonné

Deux pics sont observés sur la zone de fréquence engendrée par l'échantillonnage de la variable X5. Le premier se trouve à la fréquence de 1.988Hz avec une puissance de 3817dB/Hz et le deuxième à la fréquence de 3.977Hz avec une puissance de 314.2dB/Hz.

Comme interprétation, le premier pic nous indique une forte influence de la variable X5 sur la sortie du modèle et le deuxième pic démontre un effet d'interaction signifiant du facteur X5 avec les autres facteurs.

# III.1.2. Interprétation des résultats

Le tableau suivant nous récapitule les valeurs des amplitudes spectrales à chaque variable échantillonnée et fréquence associée :

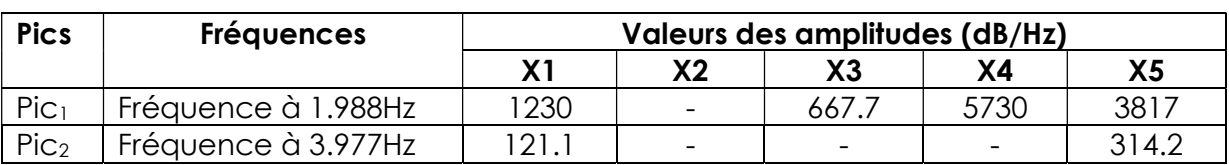

### tableau 2 : Amplitudes spectrales à chaque fréquence associée

Ci-après les interprétations des résultats :

- Sur le premier pic situant à la fréquence de 1.988Hz, on déduit que la hauteur de la poutre (variable X4) et la section d'armature tendue (variable X5) sont les variables plus influents sur le moment résistant de la poutre ;

- La limite d'élasticité garantie de l'acier (variable X2) n'a aucune influence sur la sortie :

- Sur le deuxième pic situant à la fréquence de 3.977Hz, la résistance à la compression du béton (variable X1) et la section d'armature (variable X5) ont un effet d'interaction signifiant avec les autres variables d'entrées. Ce qui est trop évident puisque la variable X5 interagit avec X2 qui est la limite d'élasticité de l'acier, et la variable X1 interagit avec X3 et X4 qui sont la section du béton.

# III.2 Evaluation des indices de sensibilité

Le tableau 3 nous montre les valeurs des indices de sensibilité calculées par la méthode de Sobol :

tableau 3 : Indices de sensibilité de chaque variables d'entrée

| <b>100</b><br><u>.</u><br><b>16</b><br><b>160</b><br>$\mathbf{v}$<br>المداحات فاستدارا<br>pies<br>ΛJ<br>$\mathbf{A}$<br>ΛJ<br>יש<br>$\cdots$ |  |
|----------------------------------------------------------------------------------------------------|--|
|----------------------------------------------------------------------------------------------------|--|

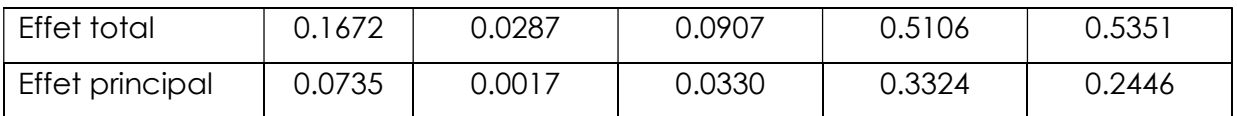

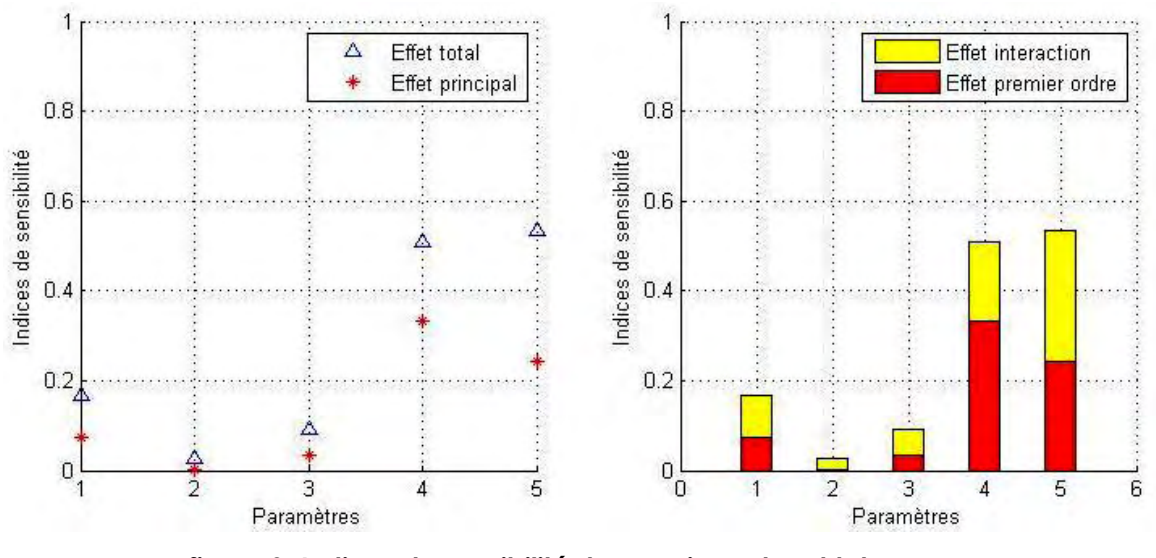

figure 9 :Indices de sensibilité de premier ordre et totaux

En termes d'effet principal ou indice de sensibilité du premier ordre, le paramètre X4 est le plus influent. Ce qui parait tout à fait logique puisque la flexion de la poutre se fait suivant l'inertie Iz et qui est donc fonction de la hauteur h de la poutre. Une fois de plus, l'analyse de sensibilité paramétrique nous a justifié la théorie relative à la résistance des matériaux.

Concernant la variable X5, son indice de sensibilité total est très élevé. Elle représente ainsi un effet d'interaction important entre les paramètres, ce qui parait logique puisque naturellement, la section d'armature se calcule à partir des autres paramètres (b , h , fc28 , fe). Une fois de plus, l'analyse de sensibilité paramétrique nous a démontré la théorie relative aux règles de calcul des ouvrages en béton armé.

On se permet ainsi de classer les variables d'entrées selon leur degré d'influence sur la sortie qui est le moment résistant de la poutre :

|             |                                                            |                   | Indices de sensibilité |        |
|-------------|------------------------------------------------------------|-------------------|------------------------|--------|
| $N^{\circ}$ | Variables d'entrées                                        | <b>Paramètres</b> | <b>Principal</b>       | Total  |
|             | Hauteur de la poutre h(m)                                  | X4                | 0.3324                 | 0.5106 |
| 2           | Section d'armature tendue de la<br>poutre                  | X <sub>5</sub>    | 0.2446                 | 0.5351 |
|             | A <sub>st</sub> (cm <sup>2</sup> )                         |                   |                        |        |
| 3           | Résistance caractéristique du béton f <sub>c28</sub> (MPa) | Χl                | 0.0735                 | 0.1672 |

tableau 4 : Classement des variables d'entrées par degré d'influence

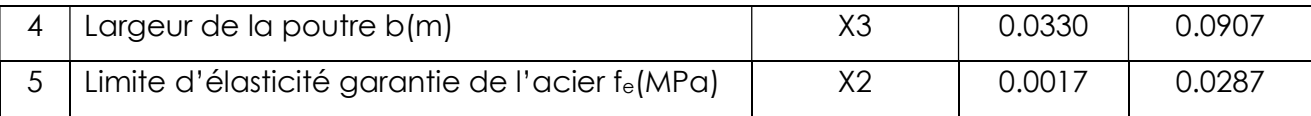

# IV. Discussions

# IV.1. Théorème de PARSEVAL (conservation de la puissance)

La vérification de l'égalité de Parseval s'avère nécessaire pour les signaux discrets. L'égalité suivante devrait être vérifiée pour chaque variable échantillonnée :

$$
N\sum_{n=1}^{N}|Y(n)|^{2} = \sum_{n=1}^{N}|x_{n}|^{2}
$$
 (48)

Avec  $Y(n) = \sum_{n=1}^{N} x_n e^{\frac{-j2\pi(k-1)(n-1)}{N}}$  ,  $k = 1, ..., N$  qui est la fonction utilisée pour le calcul des composantes de la série de Fourier.

Le tableau 5 nous récapitule les calculs faits pour vérification de l'égalité de Parseval pour chacune des variables échantillonnées :

| Variable                              | X <sub>1</sub> | X2         | X <sub>3</sub>         | X4         | X <sub>5</sub> |
|---------------------------------------|----------------|------------|------------------------|------------|----------------|
| échantillonnée                        |                |            |                        |            |                |
| $N \sum  Y(n) ^2$<br>$\overline{n=1}$ | 5.2792*108     | 4.9777*108 | 5.6023*10 <sup>8</sup> | 4.9948*108 | 4.9910*108     |
| $ x_n ^2$<br>$n=1$                    | 5.2792*108     | 4.9777*108 | 5.6023*108             | 4.9948*108 | 4.9910*108     |
| <b>Egalité de Parseval</b>            | vérifiée       | vérifiée   | vérifiée               | vérifiée   | vérifiée       |

tableau 5 : Vérification de l'égalité de Parseval pour chaque variable échantillonnée

On conclue que pour chacune des variables d'entrées échantillonnées, l'égalité de Parseval est toujours vérifiée à 10-4 près.

# IV.2. Effet du type de la fenêtre de troncature

# IV.2.1. Les fenêtres d'apodisation

Dans les periodogrammes présentés auparavant, la fenêtre de troncature utilisée par défaut est la fenêtre Boxcar ou rectangulaire.

Les allures spectrales des fenêtres de pondérations présentent une succession de lobes : lobe principal et lobes secondaires (figure 10),

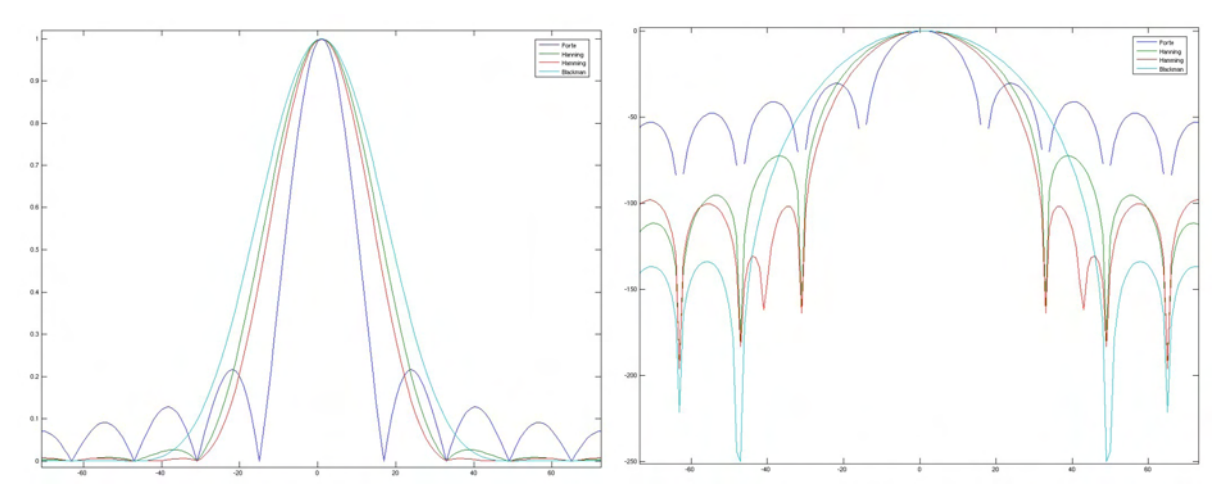

figure 10 : visualisations des fenêtres d'apodisation dans le domaine des fréquences (Linéaires à gauche, Logarithmiques à droite)

On remarque que la fenêtre rectangulaire a un lobe principal plus étroit, mais ses lobes secondaires sont plus importants ; au contraire, celle de Blackman a les plus faibles lobes secondaires, mais un lobe principal plus large. Le tableau 6 montre les principales caractéristiques des fenêtres d'analyse courantes :

| Fenêtre          | Equation                                                                                                    |
|------------------|----------------------------------------------------------------------------------------------------|
| Rectangulaire ou | $h(t) = \begin{cases} 1 & \text{si } t \in [0, T] \\ 0 & \text{sinon } t \end{cases}$                                                                                                    |
| <b>Boxcar</b>    |                                                                                                    |
|                  |                                                                                                    |
| Triangulaire ou  | $h(t) = \begin{cases} \frac{2t}{T} & \text{si } t \in \left[\left.0\right. \frac{T}{2} \right] \\ 2 - \frac{2t}{T} & \text{si } t \in \left[\frac{T}{2}, T \right] \\ 0 & \text{sinon} \end{cases}$ |
| <b>Bartlett</b>  |                                                                                                    |
|                  |                                                                                                    |
| Hann             | $h(t) = \begin{cases} 0.5[1 - \cos\left(2\pi \frac{t}{T}\right)] & \text{si } t \in [0, T] \\ 0 & \text{sinon } t \end{cases}$                                                                      |
|                  |                                                                                                    |
| Hamming          | $h(t) = \begin{cases} 0.54 - 0.46 \cos\left(2\pi \frac{t}{T}\right) & \text{si } t \in [0, T] \\ 0 & \text{sinon } \end{cases}$                                                                     |
|                  |                                                                                                    |
| Blackman         | $h(t) = \begin{cases} 0.42 - 0.5 \cos \left( 2 \pi \frac{t}{T} \right) + 0.08 \cos \left( 4 \pi \frac{t}{T} \right) & \text{si } t \in [0, T] \\ 0 & \text{si } t \in [0, T] \end{cases}$           |
|                  | sinon                                                                                                    |
|                  |                                                                                                    |

tableau 6 : Equations des fenêtres de pondération

Idéalement, il faudrait obtenir un lobe principal aussi plus étroit que possible et des lobes secondaires d'amplitudes très faibles. Mais il n'est pas possible d'avoir simultanément ces deux propriétés, plus le lobe principal d'une fenêtre aura tendance à être étroit, plus ses lobes secondaires seront importants.

Ainsi, le type de fenêtre est à choisir selon ce qu'on souhaite observer d'un spectre : la localisation des maximums, la localisation de l'énergie selon les fréquences, la valeur des maximums, etc.

#### IV.2.2. Effets de fenêtrage sur le periodogramme

Pour caractériser l'effet de la fenêtre, prenons le periodogramme de la variable influente X4, et qui sera représenté successivement par les différentes fenêtres d'apodisation.

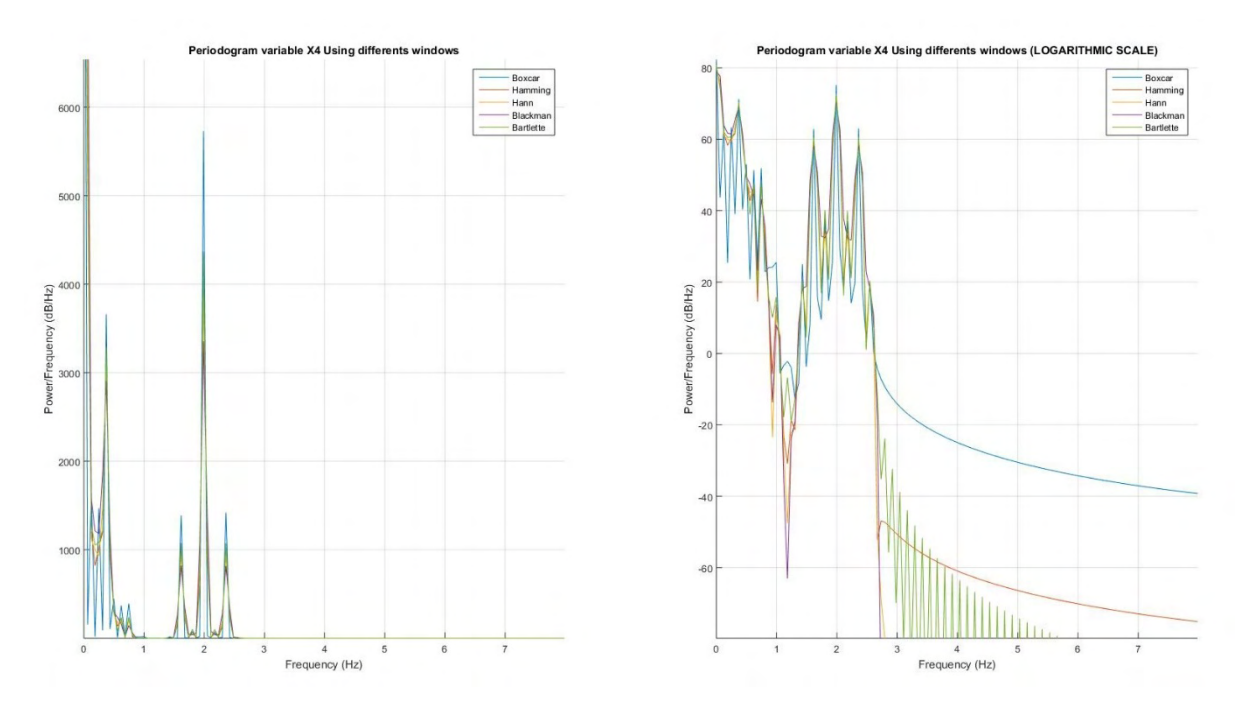

figure 11 : Effet de fenêtrage sur la visualisation du periodogramme de la variable X4

Par comparaison, la fenêtre rectangulaire a une bonne résolution fréquentielle (lobe central plus étroit) mais ne restitue pas correctement les spectres continus à cause des lobes secondaires trop intenses.

Toutefois, quelque soit le type de fenêtre utilisé, les différents periodogrammes indiquent la présence d'un pic important à la fréquence de1.988Hz, confirmant toujours la forte influence de la variable X4.

Les valeurs d'amplitude des spectres pour chaque fenêtrage sont données dans le tableau 7.

| <b>Fenêtres</b>   | rectangulaire | Hamming | Hann | <b>Bartlett</b> | <b>Blackman</b> |
|-------------------|---------------|---------|------|-----------------|-----------------|
| Magnitude (dB/Hz) | 5730          | 4239    | 3871 | 4367            | 3354            |

tableau 7 : Amplitudes des periodogrammes de la variable X4 pour différentes fenêtres

La fenêtre rectangulaire dont le lobe principal est plus étroit, représente la valeur maximale en amplitude (5730 dB/Hz). Tandis que la fenêtre de Blackman dont le lobe principal est plus large, représente une valeur minimale (3354 dB/Hz). Ce qui justifie l'utilisation de la fenêtre rectangulaire dans les analyses spectrales sur l'influence des variables d'entrées faites auparavant.

La figure suivante nous mettra en évidence l'effet des lobes sur le periodogramme de la variable X4 par fenêtrage rectangulaire et celle de Blackman.

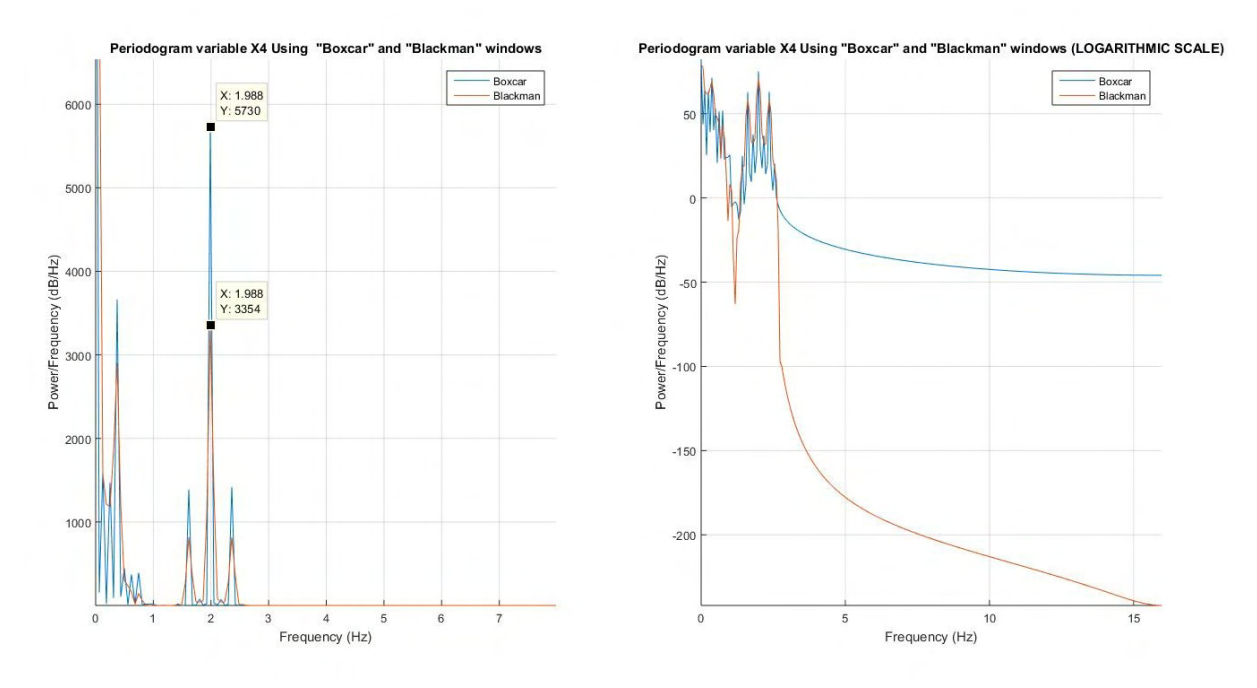

figure 12 : Représentation des fenêtres Rectangulaire et Blackman sur le periodogramme de X4

La résolution en fréquence par fenêtrage de Blackman est dégradée, faute du lobe principal qui est assez élargi. Par contre, vu que ses lobes secondaires sont très faibles, le spectre par fenêtrage de Blackman représente une meilleure convergence, constatée à l'échelle logarithmique.

#### IV.2.3. Conclusion partielle

L'effet de fenêtrage émis un impact sur la valeur du pic du periodogramme. Ainsi, dans notre analyse spectrale sur l'étude de l'influence des variables d'entrées, il est préférable d'utiliser une fenêtre rectangulaire pour bénéficier de la résolution fréquentielle.

Toutefois, cet effet de fenêtrage est justifié du fait que les spectres sont correctement normalisés. La pondération réduit le signal et donc le rapport signal à bruit.

### V. Conclusion

Avec l'évolution incessante de la science et des nouvelles technologies de l'informatique, ce travail nous a montré à travers les méthodes d'analyse de sensibilité, les richesses de la connaissance scientifique.

L'introduction de l'analyse de sensibilité sur l'équation du moment résistant ultime d'une poutre en béton armé, nous a donné un résultat important sur le comportement du béton en flexion simple et sur le degré d'influence de chaque variable d'entrée sur la sortie du modèle. Ainsi, pour une poutre rectangulaire soumise à une flexion simple, une attention plus particulière doit se faire sur la hauteur de la poutre et la section d'armature tendue enrobée dans le béton. A travers ce travail, ces deux variables sont justifiées et démontrées comme paramètres plus influents.

#### VI. Références

[1] Saltelli, A., Chan, K., et Scott, E. M., (2004), Sensitivity Analysis, John Wiley & Sons Publication.

[2] Sobol', I. M., (1993), Sensitivity estimates for nonlinear mathematical models, Mathematical Modeling & Computational Experiment, 1(4), 407 – 414.

[3] Hervé Monod, Analyse de sensibilité : mesure de l'importance des facteurs par décomposition de la variance. INRA - Unité MIA de Jouy-en-Josas.

[4] Jean-Yves TISSOT, Analyse de sensibilité globale et analyse harmonique : une nouvelle introduction aux méthodes FAST et RBD, Université de Grenoble/INRIA.

[5] A. Collin - F. Anstett-Collin, Analyse de sensibilité appliqué à un modèle de propagation de feux de forêts : Influence de la charge et de l'humidité de la végétation au sol.

[6] Nishant PANDYA, Thèse Doctorat de l'Université de Toulouse, Analyse de sensibilité paramétrique d'un outil de modélisation des conséquences de scénarios d'accidents. Application à la dispersion atmosphérique de rejets avec le logiciel Phast, 162 pages.

[7] Julien JACQUES, Thèse Doctorat de l'Université Joseph Fourier - Grenoble 1, Contributions à l'analyse de sensibilité et à l'analyse discriminante généralisée, 209 pages.

[8] Julien JACQUES, Pratique de l'analyse de sensibilité : comment évaluer l'impact des entrées aléatoires sur la sortie d'un modèle mathématique.

[9] T. Mara - S. Tarantola Application of global sensitivity analysis of model output to building thermal simulations.

[10] Nadia PÉROT – Bertrand IOOSS, Analyse de sensibilité de modèle Calibration.